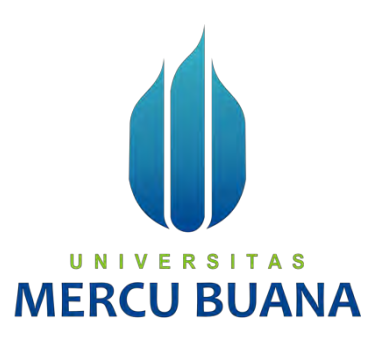

# **SISTEM INFORMASI PEDULI PADA ODGJ**

**(Orang dalam gangguan jiwa) Studi Kasus Panti Sosial Bina Laras Harapan Sentosa 1** 

*Laporan Tugas Akhir* 

Diajukan Untuk Melengkapi Salah Satu Syarat

Memperoleh Gelar Sarjana Komputer

Oleh:

**Dyah Larasati E R S | T**  $A_{1817010067}$ 

**PROGRAM STUDI SISTEM INFORMASI FAKULTAS ILMU KOMPUTER UNIVERSITAS MERCU BUANA JAKARTA 2022**

https://lib.mercubuana.ac.id

# SURAT PERNYATAAN ORISINALITAS

Yang bertanda tangan dibawah ini:

Nama Mahasiswa (1) **NIM** Judul Tugas Akhir

: Dyah Larasati  $(41817010067)$ : SISTEM INFORMASI PEDULI PADA ODGJ (ORANG DALAM GANGGUAN JIWA) STUDI **KASUS PANTI SOSIAL BINA LARAS HARAPAN SENTOSA 1** 

Menyatakan bahwa Laporan Tugas Akhir ini adalah hasil karya nama yang tercantum diatas dan bukan plagiat. Apabila ternyata ditemukan di dalam laporan Tugas Akhir ini terdapat unsur plagiat, maka nama diatas siap untuk mendapatkan sanksi akademik yang terkait dengan hal tersebut.

UNIVERS

**MERCU** 

Jakarta, 03 Agustus 2022

Dyah Larasati

**RAJ**<br>PEI AAKX543125685

ii

### SURAT PERNYATAAN PERSETUJUAN PUBLIKASI TUGAS AKHIR

Nama Mahasiswa (1) : Dyah Larasati **NIM**  $(41817010067)$ Judul Tugas Akhir : SISTEM INFORMASI PEDULI PADA ODGJ (ORANG DALAM GANGGUAN JIWA) STUDI KASUS PANTI SOSIAL BINA LARAS **HARAPAN SENTOSA 1** 

Dengan ini memberikan izin dan menyetujui untuk memberikan kepada Universitas Mercu Buana Hak Bebas Rovalti Noneksklusif (None-exclusive Royalty Free Right) atas karya ilmiah saya yang berjudul diatas beserta perangkat yang ada (jika diperlukan).

Dengan Hak Bebas Royalti/Noneksklusif ini Universitas Mercu Buana berhak menyimpan, mengalihmedia/formatkan, mengelola dalam bentuk pangkalan data (database), merawat dan mempublikasikan tugas akhir saya.

Selain itu, demi pengembangan ilmu pengetahuan di lingkungan Universitas Mercu Buana, saya memberikan izin kepada Peneliti di Lab Riset Fakultas Ilmu Komputer, Universitas Mercu Buana untuk menggunakan dan mengembangkan hasil riset yang ada dalam tugas akhir untuk kepentingan riset dan publikasi selama tetap mencantumkan nama saya sebagai penulis/pencipta dan sebagai pemilik Hak Cipta.

Demikian pernyataan ini saya buat dengan sebenarnya.

**MERCU BUA** 

UNIVERSITA Sakarta, 03 Agustus 2022

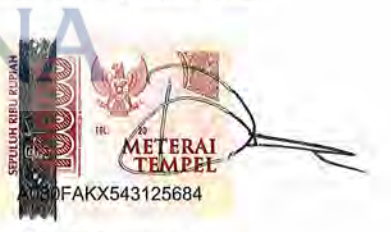

Dyah Larasati

### **LEMBAR PERSETUJUAN**

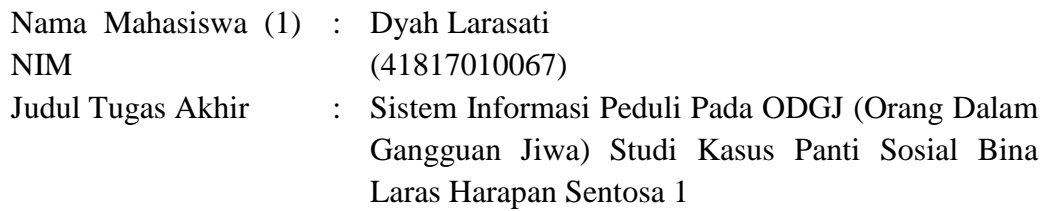

Tugas Akhir ini telah diperiksa dan disetujui

Jakarta, 03 Agustus 2022

Menyetujui,

(Anita Ratnasari S.Kom, M.Kom) Dosen Pembimbing **MERCU BUANA** 

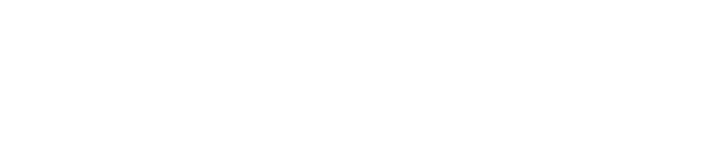

### **LEMBAR PENGESAHAN**

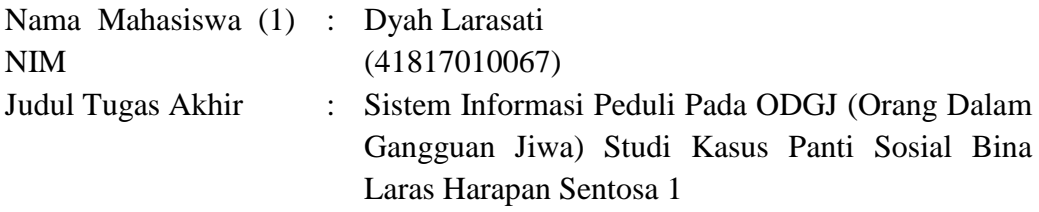

Tugas Akhir ini telah diperiksa dan disidangkan sebagai salah satu persyaratan untuk memperoleh gelar Sarjana pada Program Studi Sistem Informasi, Fakultas Ilmu Komputer, Fakultas Ilmu Komputer, Universitas Mercu Buana.

Jakarta, 27 Agustus 2022

Menyetujui,

(Anita Ratnasari S.Kom, M.Kom) **IERCU BUANA** 

Mengetahui,

**(Yunita Sartika Sari, S.Kom., M.Kom) Sek. Prodi Sistem Informasi**

Rawin

**(Ratna Mutu Manikam, S.Kom., M.T) Ka.Prodi Sistem Informasi**

### **KATA PENGANTAR**

 Puji syukur kita panjatkan kehadirat Allah SWT yang telah melimpahkan rahmat dan karunia Nya kepada penulis sehingga penulis dapat menyelesaikan Metodologi Penelitian Teknologi Informasi yang berjudul Sistem Informasi Peduli Tunawisma (Ruang Sosial) sesuai dengan waktu yang direncanakan. Penulis menyadari bahwa tanpa bantuan dan bimbingan Anita Ratnasari S.Kom, M.Kom Oleh karena itu, penulis mengucapkan terima kasih kepada:

- 1. Orang Tua, serta keluarga yang selalu mendoakan dan memberikan dukungan semangat.
- 2. Diri saya sendiri yang telah bekerja dengan ikhlas dalam penyusunan Laporan Metodologi Penelitian Teknologi Informasi ini.
- 3. Ibu Anita Ratnasari S.Kom, M.Kom sebagai dosen pembimbing tugas akhir yang telah membantu dalam pembuatan Laporan Metodologi Penelitian Teknologi Informasi sampai selesai.
- 4. Ibu Ratna Mutu Manikam, selaku ketua Program Studi Sistem Informasi
- 5. Seluruh dosen dan staf Fakultas Ilmu Komputer Universitas Mercu Buana. Semua pihak-pihak lainnya yang tidak dapat disebutkan satu per satu, yang telah membantu serta memberikan doa dan motivasi kepada penulis sehingga dapat terselesaikan tugas akhir ini.

Jakarta,03 Agustus 2022

Dyah Larasati

# **DAFTAR ISI**

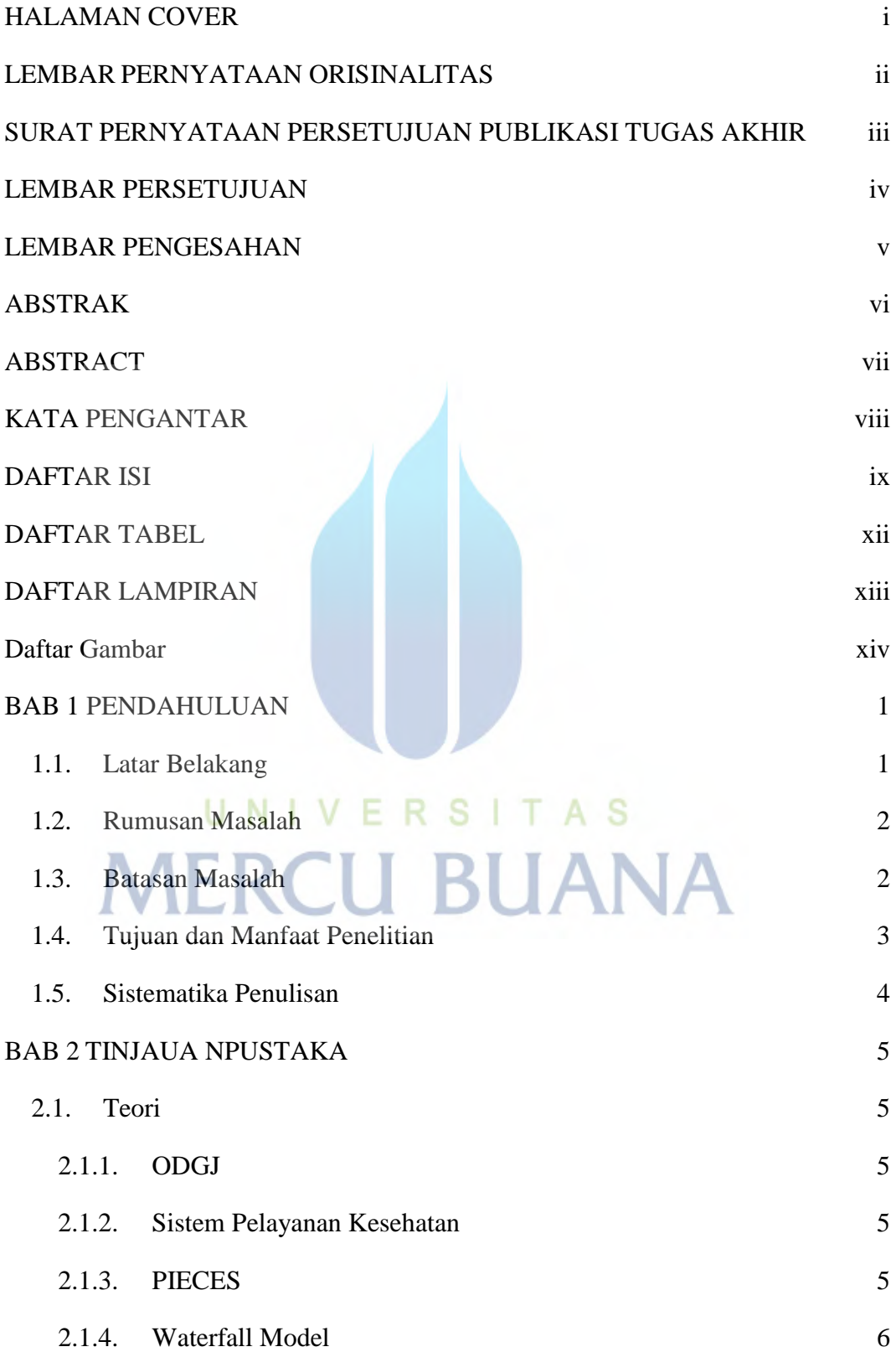

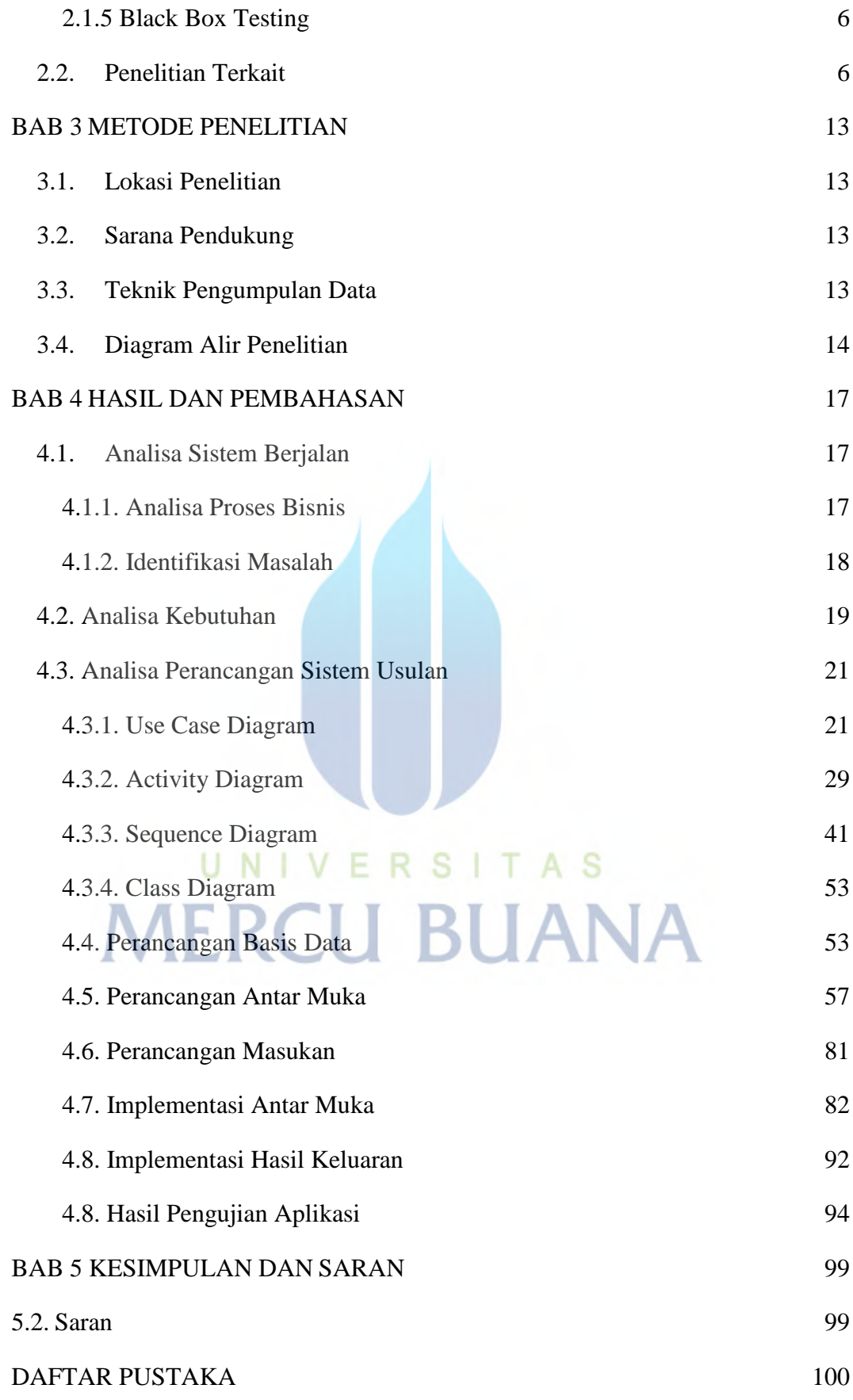

# **LAMPIRAN**

# UNIVERSITAS<br>MERCU BUANA

https://lib.mercubuana.ac.id

# **DAFTAR TABEL**

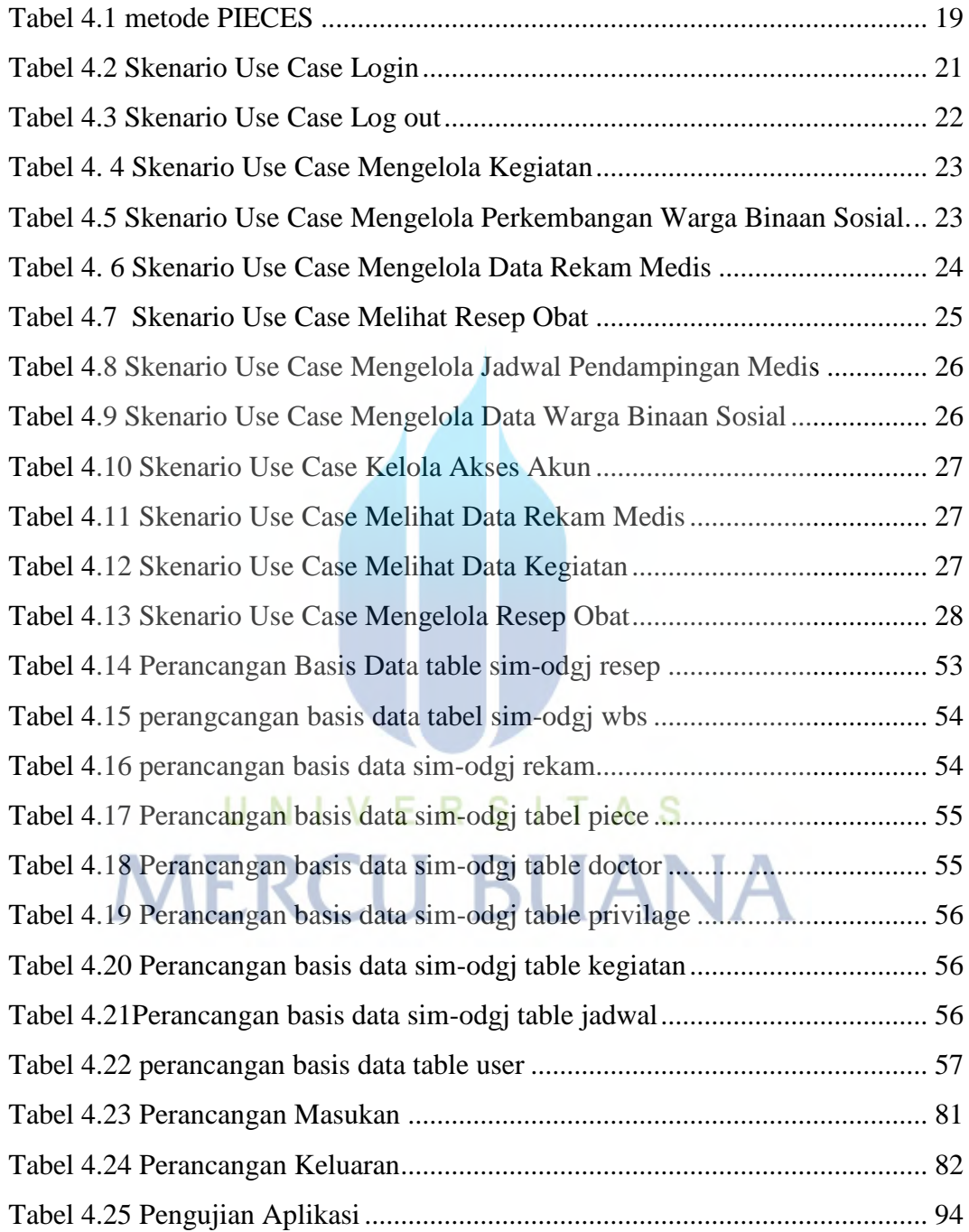

# **DAFTAR LAMPIRAN**

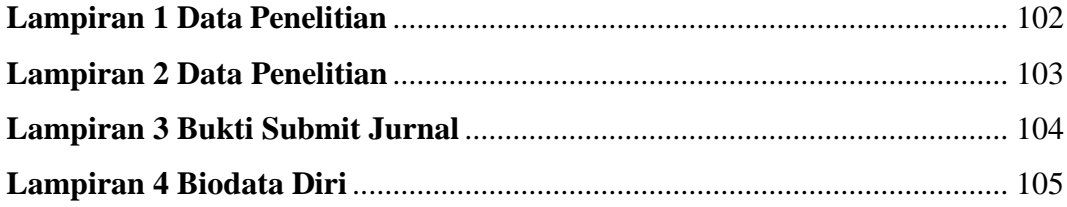

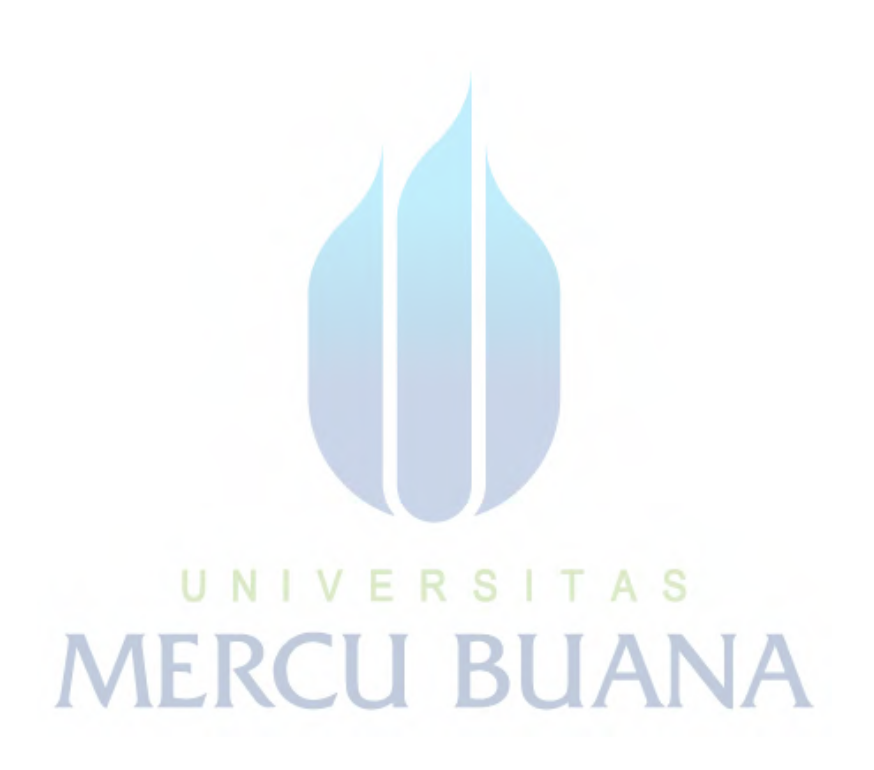

# **DAFTAR GAMBAR**

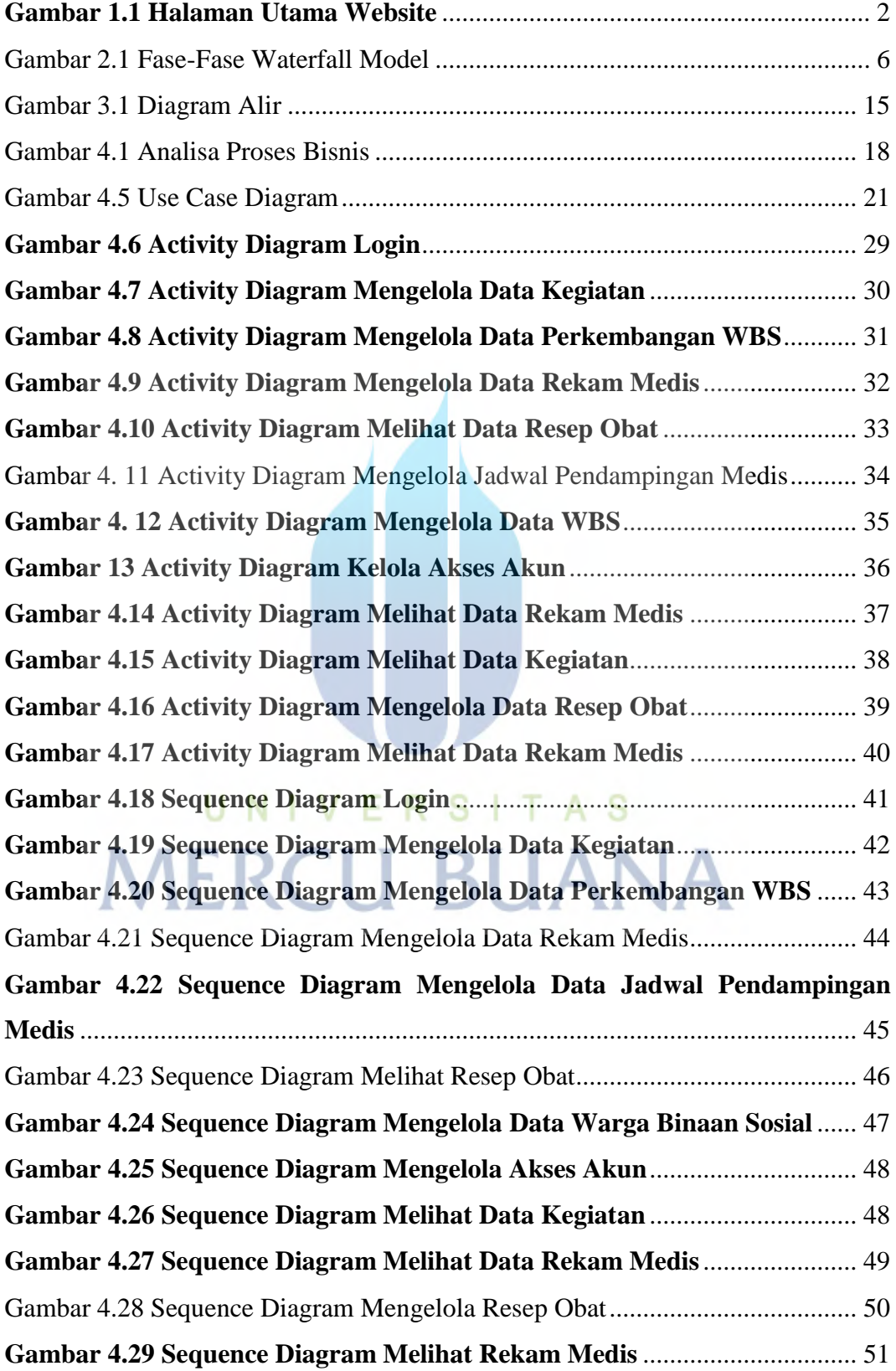

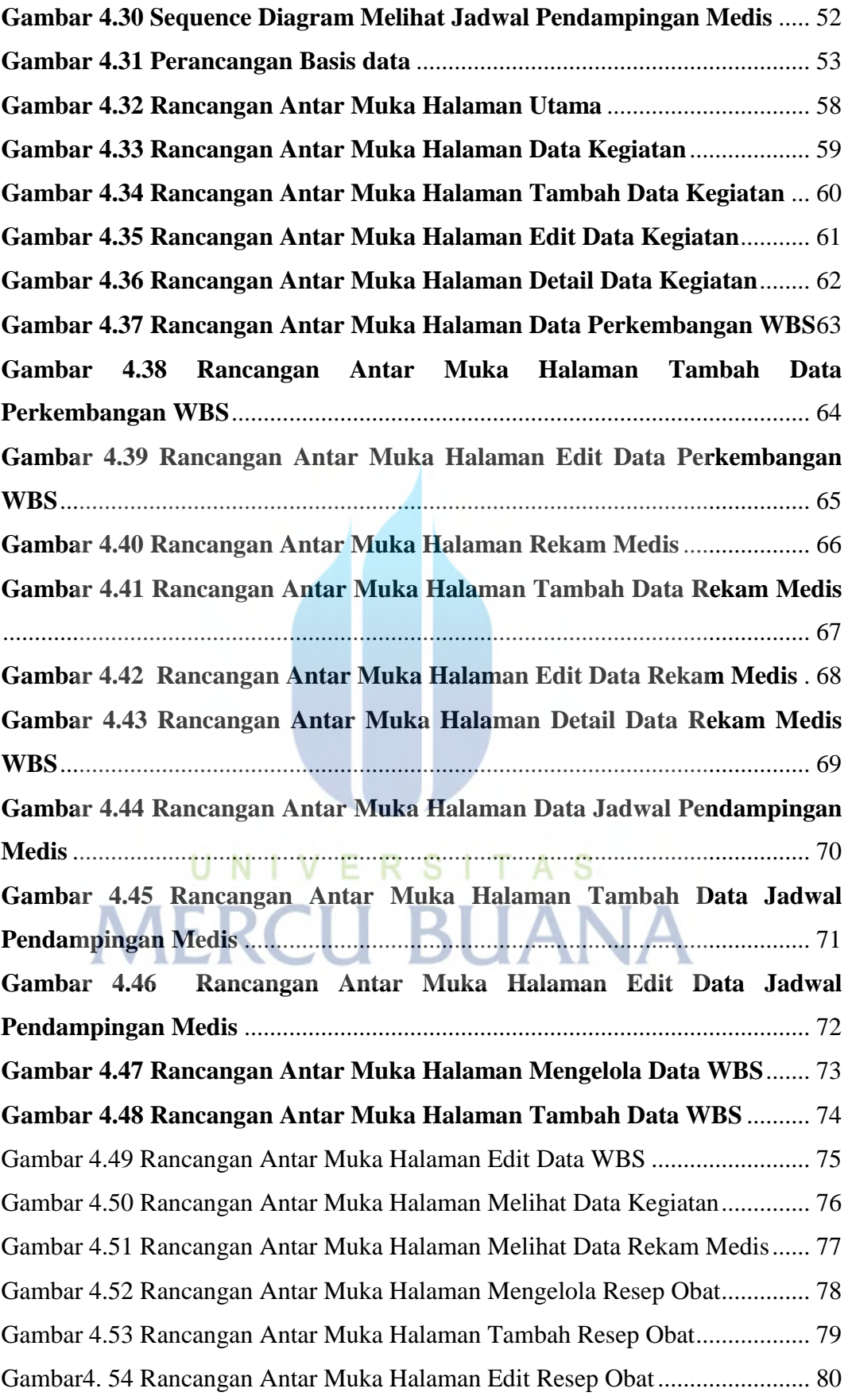

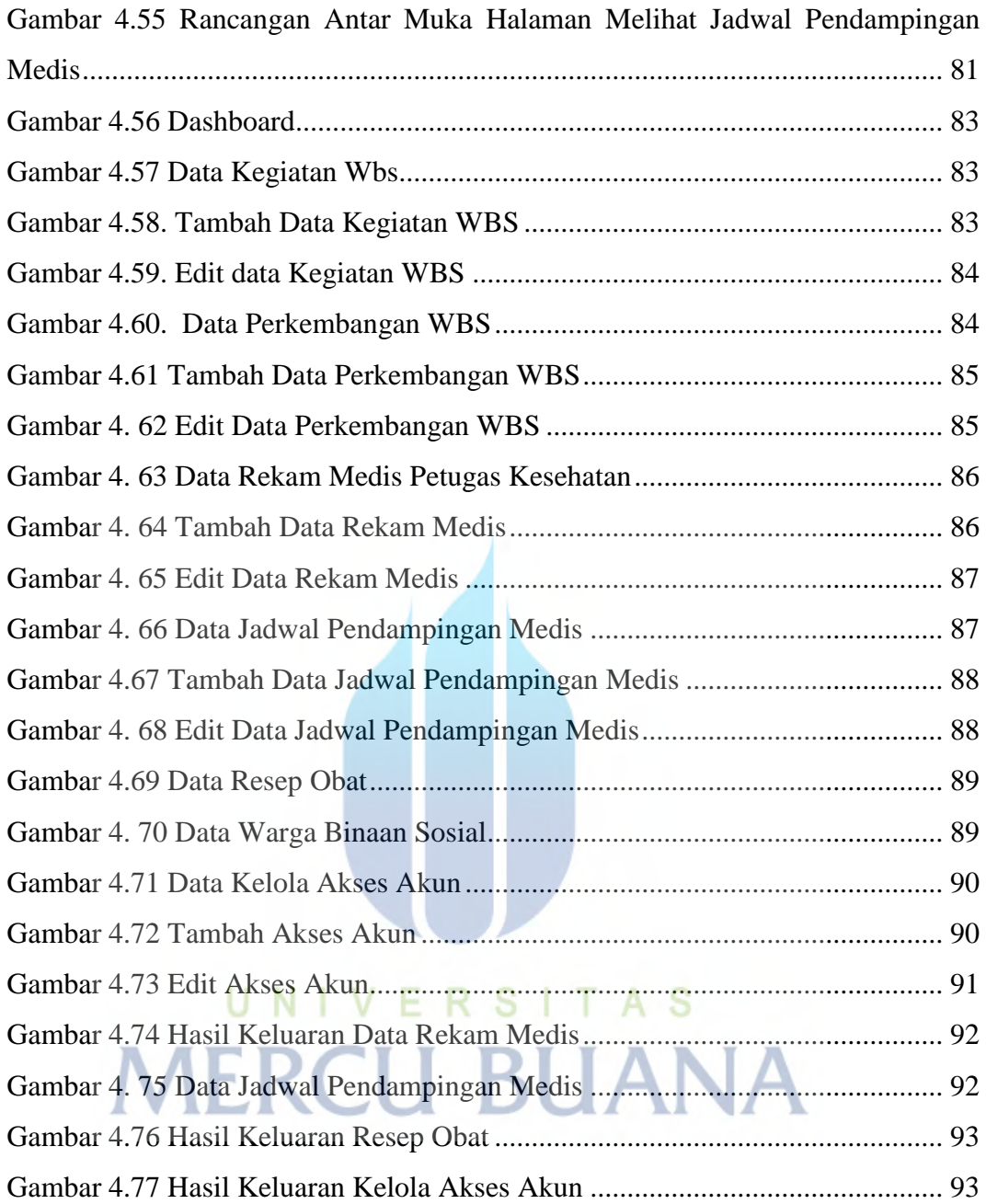